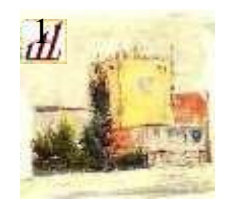

## **UNIVERSITÀ DEL TEMPO LIBERO**

Città di Mestre

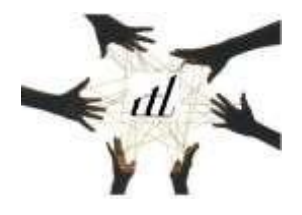

## **INFORMATICA BASE IBa**

**Docente: LUIGI DA COL**

**ANGELA SECHI**

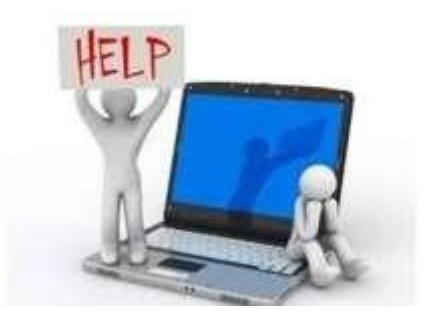

## **Obiettivi**

Mettere i corsisti in condizione di saper interagire con lo strumento informatico partendo da conoscenze elementari dello stesso per appropriarsi in modo sempre più consapevole dello stesso.

## **Contenuti**

Generalità sulle componenti del PC: CPU, RAM, …

Hardware interno ed esterno; software.

Corretto uso di mouse e tastiera.

Il sistema operativo Windows - Gestione delle finestre di windows: barre di scorrimento, frecce di ridimensionamento - Gestione contemporanea di più finestre.

Icona "Esplora file": cartelle, sottocartelle e file - Cartelle disponibili per default

(documenti, immagini) e creazione di nuove cartelle - Tipi di file ed estensioni.

Programma di videoscrittura Word con produzione di testi e salvataggio consapevole. Creazione di biglietti augurali.

I browser e i motori di ricerca più utilizzati. Per viaggiare correttamente in intranet Excel: fare tabelle e calcoli (costi di casa, spese condominiali, rubriche con elenchi di persone, loro indirizzo, numero telefono) - Fare grafici

Power Point - Creare diapositive - Trasferire testi, immagini e musica da internet per organizzare una presentazione